# Medición automática de la tasa de calcificación de corales en imágenes de microscopía confocal

Alfredo Morales Pinzón<sup>1</sup>, Juan Armando Sánchez<sup>2</sup>, Stanislas Teillaud<sup>2</sup>, Carlos Edwin Gómez<sup>2</sup> y Marcela Hernández Hoyos<sup>1</sup>

 $1$  Grupo Imagine, Grupo Ingeniería Biomédica, Universidad de los Andes, Bogotá, Colombia

 $^{2}$  Laboratorio de Biología Molecular - BIOMMAR. Facultad de Ciencias, Universidad de los Andes, Bogotá, Colombia

Abstract. Current changes affecting marine life require critical and prompt attention from the scientific community in order to predict with certainty climatic changes. The increases of the carbon dioxide atmospheric concentration are reducing the ocean pH and as a consequence the calcification rates in coral reefs. The aim of this study is to show the effects of the oceanic acidification over the calcifying organisms, specially in octocorals. The calcification is measured based on the calcein portion present in magnesium-calcite sclerits using confocal microscopy. In order to get this measure it is proposed an automatic segmentation method of sclerit and calcein regions, based on color characteristics and histogram of the images. The method is divided in four stages: calcein extraction, image background subtraction, sclerit segmentation and quantification of the calcification rate. Results over 7 specimens were compared with manual segmentations done by two expert biologists.

Keywords: Coral, calcein, image processing, sclerit, segmentation.

### 1 Introducción

Las crecientes emisiones de dióxido de carbono en la atmósfera por parte de la actividad humana desde la era industrial, y las repercusiones sobre los ecosistemas y las poblaciones humanas constituyen un tema de actualidad. A parte de los efectos directos sobre el fenómeno conocido como el calentamiento global, ese aumento en las concentraciones de CO2 afecta la química oceánica reduciendo el pH del agua de mar y alterando los procesos de calcificación en un gran numero de especies marinas. Este otro problema del CO2 conocido como la acidificación oceánica [1] empieza a ser investigado por parte de la comunidad científica y los primeros resultados obtenidos gracias a simulaciones en micro y mesocosmos no son muy alentadores para las comunidades biológicas y particularmente para los organismos calcificadores. La absorción del CO2 atmosférico por parte del océano provoca simultáneamente una disminución del pH del agua, de su concentración en iones carbonatos y de los estados de saturación de estos iones en el agua.

Los arrecifes coralinos representan unos de los ecosistemas más diversos y complejos del planeta, los cuales sustentan gran parte de la red trófica oceánica. Pero desafortunadamente este gran generador de biodiversidad parece ser uno de los más vulnerables bajo un escenario de calentamiento global y de acidificación oce´anica. Los corales para poder formar sus estructuras calc´areas, necesitan ciertos valores de estados de saturación de los minerales de calcio en el agua y la disminución de estos supone una reducción drástica en las tasas de calcificación de estos organismos lo que dificulta a largo plazo su habilidad para mantener un balance positivo entre acreción calcificadora y disolución debido al aumento de la acidez del medio donde viven [2] [3] [4].

Para estimar las tasas de calcificación de los organismos coralíferos, la técnica m´as ampliamente utilizada se basa en el seguimiento temporal del crecimiento de las especies coralinas. De otra forma, utilizando un método de incubación de los organismos con una soluci´on de calce´ına diluida en agua marina (C-0875 Sigma) se puede igualmente estimar las tasas de calcificación de estos organismos. La calceína es un marcador fluorescente utilizado para tinción vital, el cual es capaz de penetrar pasivamente los tejidos hasta el calcio intracelular. Ha sido utilizado en varios estudios que necesitan una visualización de las estructuras calcificadas [5]. La calce´ına se introduce en las estructuras compuestas de carbonatos de calcio después de haber sido transportada activamente por las células. La técnica consiste en medir la calcificación de acuerdo a las porciones de escleritos de calcita teñido por la calceína utilizando microscopía láser confocal y un software de procesamiento de imágenes.

Adem´as de las herramientas instaladas dentro de las estaciones de microscopía confocal exiten algoritmos de segmentación desarrollados en temas de estudio específicos. Las primeras son aplicaciones de proposito general, en donde es vital conocer apropiadamente sus funcionalidades y existe la limitación de imprecisión por parte del usuario. En cuanto a los algorítmos de segmentación en campos específicos, éstos requieren de una interacción mínima con el usuario y necesitan conocer previamente la distribución espacial de la imagen. Estos enfoques cumplen con la tarea de segmentación, sin embargo presentan el problema de percepción del usuario, la cual puede generar vaguedad en los resultados. Por lo tanto una aplicación automática de segmentación mejoraría los resultados.

Dentro de las aplicaciones instaladas en los montajes de los microscopios existen herramientas que permiten realizar operaciones avanzadas. Los paquetes m´as usados son IMARIS[6], IPA[7] y DAIME[8], los cuales proveen operaciones de umbralización, extracción de contornos y visualización 3D. Estas aplicaciones son de gran ayuda si se necesitan mediciones minimales y no es necesario repetirlas sobre varias imágenes.

En el área de algoritmos de segmentación y cuantificación de regiones en im´agenes confocales, pocos trabajos se han desarrollado y con enfoques en campos diferentes al de la biología marina. Enfoques semi-automáticos como recontrucción 3D y cuantificación basadas en umbralización y definición manual de contornos son presentadas en  $[9]$  y  $[10]$ . En cuanto a propuestas de métodos automáticos basados en operaciones morfológicas se encuentra  $[11]$ , en donde es

necesario conocer la distribución espacial de la imagen para obtener resultados óptimos. Estos planteamientos logran la segmentación, sin embargo ninguno usa la información estadística de las imágenes, la cual mejora la segmentación y hace robusto al algoritmo frente a diferentes condiciones de iluminación.

Este artículo presenta una técnica de medición automática de la tasa de calcificación de corales en imágenes de microcopía confocal. La calcificación es medida de acuerdo con la porción de calceína presente en escleritos de magnesio-calcita. Para esto, se propone un método de segmentación automática del esclerito y de las regiones de calceína, basado en las características de color e histograma de la imagen. El proceso está dividido en cuatro etapas: extracción de la calceína, eliminación del fondo de la imagen, segmentación del esclerito y cuantificación de la tasa de calcificación. Los resultados permitirán estudiar la forma en la que se están afectando los corales por cambios en su medio ambiente. La estructura del artículo es la siguiente. El numeral 2 presenta el método propuesto para la segmentación de calceína y esclerito. La sección 3 presenta resultados preliminares de los experimentos realizados para la evaluación del método. Discusión y conclusiones son tratados en la sección 4.

### 2 Método

El método de medición de la tasa de calcificación consta de 4 étapas (Fig. 1) y tiene dos imágenes de entrada: calcificación y esclerito. En la primera etapa se extrae la calceína por medio de segmentación de color (sección 2.1). En la segunda etapa se elimina el fondo de la imagen del esclerito mediante una umbralización con definición automática del umbral (sección 2.2). Posteriormente se combinan las imágenes obtenidas en las etapas anteriores para extraer el esclerito completo (sección 2.3). Teniendo en cuenta las regiones de calceína y esclerito, por último se mide la tasa de calcificación (sección 2.4).

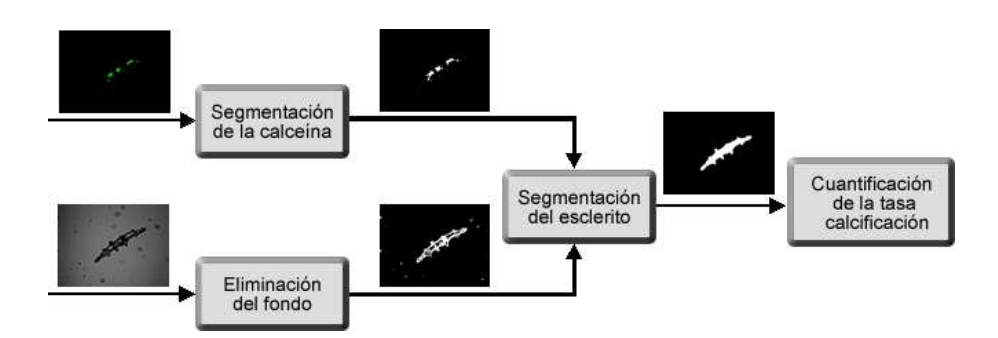

Fig. 1. Descripción esquemática del método desarrollado.

#### 2.1 Segmentación de la calceína

La entrada de esta etapa es la imagen de calceína, la cual se caracteriza por tener un fondo de color negro y el área del esclerito con calceína resaltada en color verde (color determinado en la adquisición de las imágenes). Dadas estas características de la imagen de entrada, la segmentación se obtiene mediante una umbralización en color en donde se extraen los píxeles de color verde. El umbral se halló empíricamente (umbral  $= 10$  en el componente de color verde). Luego de obtener la región correspondiente a la calceína, se hace una dilatación morfológica para rellenar posibles huecos que se encuentren y expandir la región hacia el borde del esclerito. El elemento estructurante utilizado es un cuadrado de 3x3. La figura 2 ilustra los pasos de esta etapa.

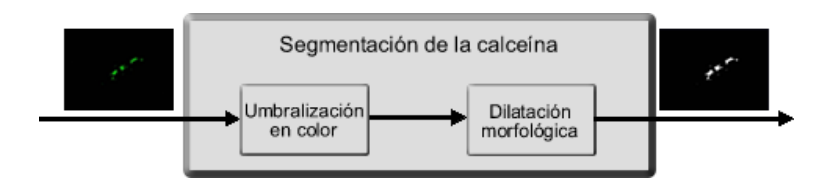

Fig. 2. Descripción esquemática del proceso de segmentación de la calceína.

#### 2.2 Eliminación del fondo

Esta etapa suprime el fondo de la imagen del esclerito (Fig. 3). Dado que la imagen de entrada se encuentra en escala de grises en componentes RGB, se genera una imagen de un solo canal a partir de la componente R, con el objetivo de disminuir el tamaño de la imagen y facilitar su manipulación. Después se analiza estadísticamente el histograma y se determina un umbral de separación de esclerito-fondo para su posterior umbralización.

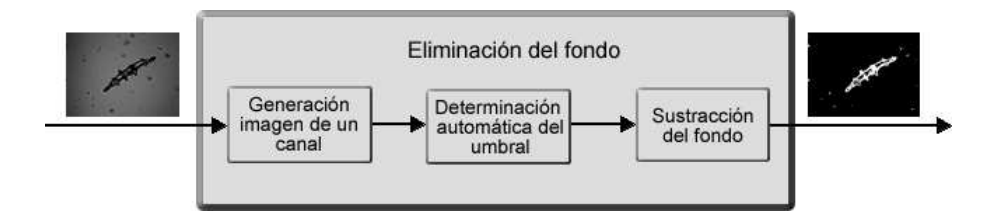

Fig. 3. Descripción esquemática del proceso de eliminación del fondo.

Haciendo un estudio estadístico de las imágenes se encontró que el esclerito y el fondo son claramente separables por un valle (Fig. 4). El umbral que suprime

el fondo se encuentra en la mitad del valle. Sin embargo éste umbral no es el mismo para todas las im´agenes y se debe adaptar. El valor del umbral se halla determinando el valor en la mitad del valle después de calcular la derivada discreta del histograma (Fig. 4.b).

#### 2.3 Segmentación del esclerito

La tercera etapa busca segmentar el esclerito bas´andose en los resultados de las etapas precedentes (Fig. 5). La primera operación consiste en combinar, mediante un operación lógica (OR) las imágenes previamente segmentadas (calceína e imagen de esclerito sin fondo). Sobre esta imagen se busca segmentar únicamente la región englobada por el esclerito, suprimiendo los demás elementos presentes que pudieron permanecer en la imagen resultado de la segunda etapa. Para esto se extrae el elemento conexo más grande sobre la imagen, el cual por las características de la imagen corresponde al esclerito. Para finalizar, el esclerito puede tener huecos dentro de su estructura, por lo tanto se hace un relleno de huecos y se calcula la región final del esclerito. Con éste resultado es posible delinear el contorno del esclerito y sobreponer la calceína sobre la imagen, ésto con el objetivo de brindar una primera evaluación visual de la segmentación.

#### 2.4 Cuantificación

En esta etapa se calcula el porcentaje de calce´ına sobre el esclerito. El porcentaje se halla mediante la relación del número de píxeles de calceína extraídos sobre el n´umero p´ıxeles del esclerito segmentado. Este porcentaje es usado por los biólogos para determinar el impacto de los cambios climáticos sobre los corales.

### 3 Experimentos y Resultados

Las pruebas se hicieron sobre 7 ejemplares de esclerito, cada uno contaba con una imagen de calceína tomada con microscopía confocal y su respectiva fotografía de esclerito. Las imágenes se encontraban en formato JPEG y en tamaños que varían de  $100x120$  a  $640x480$  píxeles. Sobre cada par de imágenes se ejecutó el método planteado y se hallaron las áreas de calceína y esclerito determinando asi la tasa de calcificación. Ejemplos de resultados se segmentación se muestran en la figura 6.

La evaluación de los resultados se llevó a cabo mediante la comparación de las regiones dibujadas manualmente por los expertos y las regiones extraídas automáticamente por el método. Se compararon las regiones de esclerito y calceína por separado. Esto se logró por medio de dos índices: sensitividad y valor predictivo positivo (VPP). Estas medidas se definen como:

$$
S = \frac{A_{inter}}{A_{ref}}\tag{1}
$$

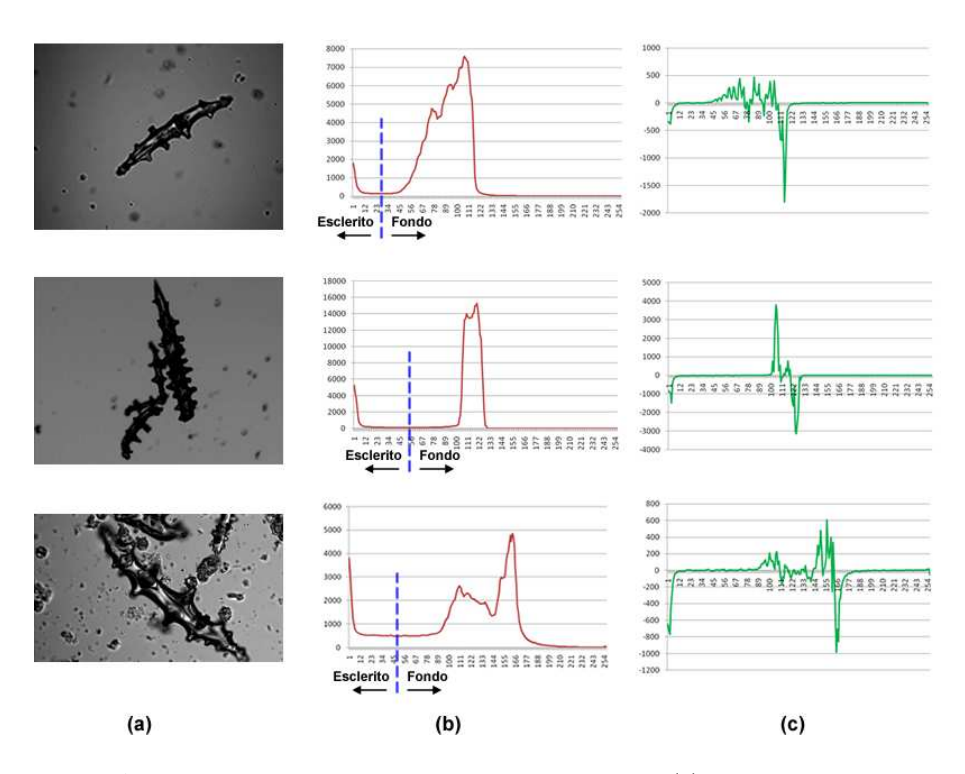

Fig. 4. Análisis estadísticos de las imágenes de esclerito. (a) Imágenes de esclerito. (b) Histogramas con su respectivo valor de umbralización. (c) Derivada discreta de los histogramas en donde se aprecia que el valle de separación entre esclerito y fondo tiene pocas variaciones

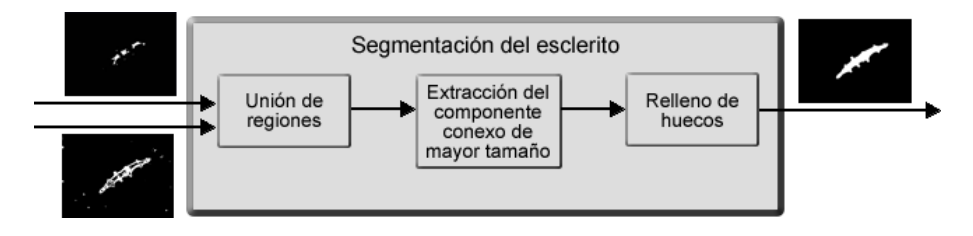

Fig. 5. Descripción esquemática del proceso de segmentación del esclerito.

$$
VPP = \frac{A_{inter}}{A_{extra}} \tag{2}
$$

Donde  $A_{ref}$  es el área de la región dibujada por el experto,  $A_{extra}$  es el área extraída por el método planteado y  $A_{inter}$  es el área de intersección de éstas dos regiones.

En la tabla 1 se presentan los resultados de la evaluación. Además del valor medio y de la desviación estandar de cada medida, se muestran los porcentajes

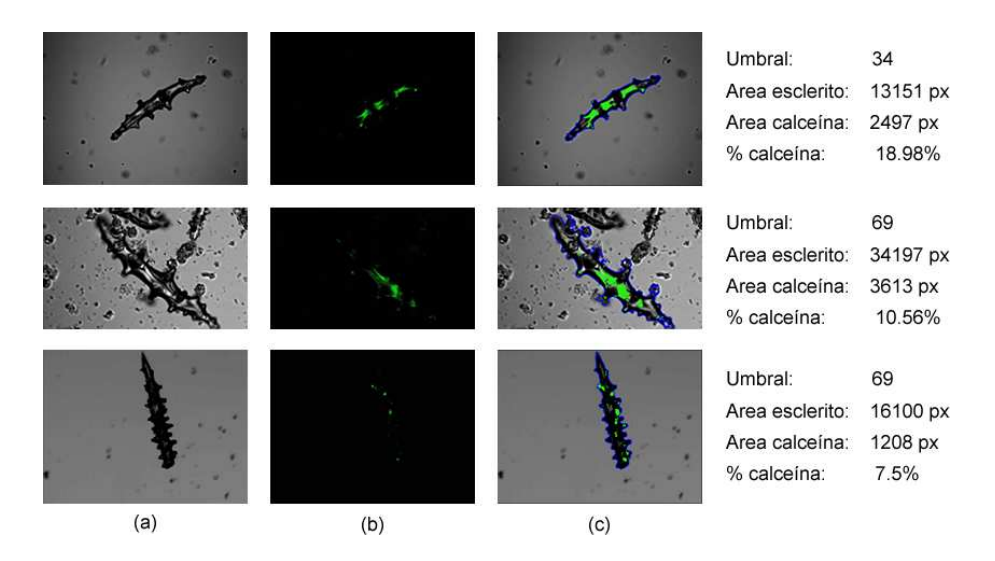

Fig. 6. Resultados de segmentación. (a) Imágenes de esclerito. (b) Imágenes de calceína. (c) Imagenes resultado con el contorno de esclerito y las regiones de calceína resaltadas.

de casos que presentaron medidas significativamente altas  $(>0.9)$  y bajas  $(<0.5)$ .

|                                 | Esclerito Calceína |        |
|---------------------------------|--------------------|--------|
| Sensitividad                    |                    |        |
| Media                           | 0,94               | 0,79   |
| Desviación estandar             | 0.03               | 0.19   |
| sensitivityad > 0.9             | 92,85%             | 35,71% |
| sensitivityad < 0.5             | $0\%$              | 7.14\% |
| Valor Predictivo Positivo (VPP) |                    |        |
| Media                           | 0,85               | 0.66   |
| Desviación estandar             | 0.1                | 0.12   |
| VPP > 0.9                       | 35,71%             | 7,14%  |
| VPP < 0.5                       | $0\%$              | $0\%$  |

Tabla 1. Resultados de las pruebas usando medidas de traslapo

## 4 Discusión y Conclusión

Para el conjunto de imágenes disponibles se obtuvo la segmentación y cuantificación automática. La segmentación del esclerito presentó una alta coincidencia con los contornos trazados por los expertos a excepción de los casos en los cuales el esclerito se encuentra cerca de residuos. En esta última situación, el método de segmentación automática incluye los residuos dentro del esclerito. En cuanto a la segmentación de calceína los resultados muestran que aproximadamente el 40% de los datos tiene una alta sensitividad, sin embargo solo el 7% tiene un alto VPP. Lo anterior se explica al comparar visualmente los resultados del m´etodo con los resultados de los expertos (Fig. 7). En la figura se puede apreciar que la región de calceína extraída por el método es mayor a la trazada por los expertos, por lo tanto el valor de  $A_{extra}$  es mayor a  $A_{inter}$ . La razón por la cual sucede esto es que al umbralizar en color se segmentan p´ıxeles que no son visibles para los bi´ologos expertos. Por lo tanto se puede concluir que los resultados arrojados por el m´etodo son m´as exactos que los estimados por los contornos de los expertos.

Como trabajo futuro se planea usar las capacidades de la tecnología confocal, la cual permite obtener cortes a diferentes profundidades del esclerito, para hacer una extensión del método al espacio tridimencional. Además se pretende aumentar el número de datos de prueba con nuevas imágenes. Por último se espera obtener los resultados de otro biólogo experto con el fin de obtener un patrón de oro de los contornos manuales y poder medir la variabilidad interobservador.

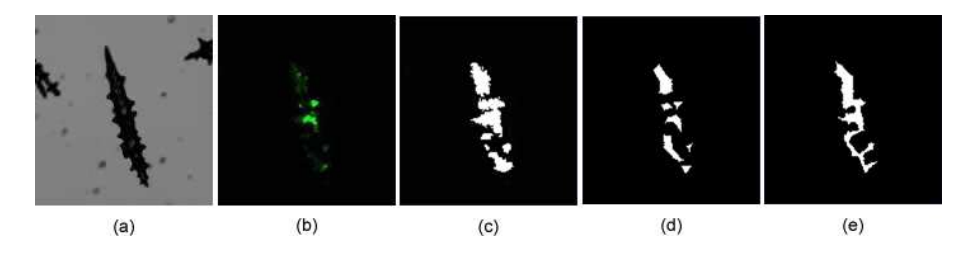

Fig. 7. Ejemplo de error en el trazado de contornos en calceína. (a) Imagen del esclerito. (b) Imagen de la calceína. (c) Imagen resultado de la aplicación del método. (d),(e) Regiones delimitadas por los contornos trazados manualmente por los expertos.

### Referencias

- 1. Caldeira, K., and Wickett, M.: Anthropogenic carbon and ocean pH. Nature 425 (2003) 365.
- 2. Gattuso, J. P., D. Allemand, M. Frankignoulle.: Photosynthesis and calcification at cellular, organismal and community levels in coral reefs: A review on interactions and control by carbonate chemistry. American Zoologist. Vol.39 (1999) 160-183 pp.
- 3. Orr, J.C., et al.: Anthropogenic ocean acidification over the twenty-first century and its impact on calcifying organisms. Nature 437 (2005) 681-686
- 4. Hoegh-Guldberg, O., et al.: Coral reefs under rapid climate change an ocean acidification. Science 318 (2007) 1737-1742.
- 5. Marschal C, J G, J.G. H. M. P.: A new method for measuring growth and age in the precious red coral Corallium rubrum (L.). Coral Reefs 23 (2004) 423-432
- 6. http://www.bitplane.com/
- 7. http://www.cimaging.net/products/simplepci/ipa/
- 8. http://www.microbial-ecology.net/daime/
- 9. Dickson, S.: Visualization of mycorrhizal fungal structures and quantification of their surface area and volumen using lase scanning confocal microscopy. Mycorrhiza 9 (1999) 205-213
- 10. Robertson H., Wheeler J., Morley A., Booth T., Talbot D., Kirby J.: β-chemokine expression and distribution in paraffin-embedded transplant renal biopsy sections: analysis by scanning laser confocal microscopy. Histochemistry and Cell Biology 110 (1998) 207-213
- 11. Garcia B., Campilho A., Schare B., Campilho A.: Automatic Tracking of Arabidopsis thaliana Root Meristem in Confocal Microscopy. Lecture Notes in Computer Science 3212 (2003) 166-174